# УДК 004.7 **DOI: 10.30977/BUL.2219-5548.2022.98.0.13**

# **ДОСЛІДЖЕННЯ ТА РЕАЛІЗАЦІЯ ТЕХНОЛОГІЇ РОЗПОДІЛЕНОГО ДОСТУПУ ДЛЯ ВЕБСАЙТУ**

# **Фастовець В. І., Матвієнко А. О., Шуляков В. М. Харківський національний автомобільно-дорожній університет**

*Анотація. У статті наведено аналіз існуючих методів розподіленого доступу до вебсайту, опрацьовано матеріал з питань принципів та технологій створення сайтів із розподіленим доступом. Проаналізовано створення таких модулів як: реєстрація, авторизація, відновлення пароля, розподілений доступ до курсів. Розглянуто інструментальні засоби, які використовувалися для написання сайту, а саме редактор коду, база даних та мови програмування.*

*Ключові слова***:** *Javascript, html, css, php, cубд mysql, середовище phpMyAdmin, розподілений доступ.*

#### **Вступ**

Найбільшою відмінною особливістю підприємства, виробника, магазина є сайт. Також підприємці використовують безліч інтернетмагазинів, файлообмінників та соціальних мереж. Інформація поширюється за допомогою сайту, її швидко можна корегувати таким чином, щоб люди мали можливість мати найактуальніші дані.

Користувачі сайту мають можливість отримувати величезну кількість інформації. Інші мас-медіа не здатні надати такий обсяг величезних даних. І друковані засоби інформації і реклама на радіо та телебаченні мають обмеження у донесенні кількості обсягу інформації. Друковані мас-медіа обмежені у кількості символів і місця для друку, а інформацію по радіо та телебаченню можна не розчути або неправильно запам'ятати. Лише тільки власний сайт не обмежує у кількості інформації і є доступним для усіх користувачів у будь-яку годину доби. Це і є головним завданням сайту.

Кількість користувачів інтернету в усьому світі невпинно зростає. Люди читають новини, спілкуються і працюють в інтернеті [1]. Пандемія COVID сприяла впровадженню віддаленої роботи. В результаті телефонний зв'язок, газети, журнали, телебачення відходять на другий план. Під час карантинних обмежень люди масово замовляють необхідні для існування продукти харчування і непродовольчі товари на сайтах популярних постачальників. Під впливом всіх цих чинників все більше людей починають використовувати інтернет у всіх сферах свого життя.

Віднедавна спектр соціальних груп, які шукають інформацію у мережі Інтернет,

розширюється за рахунок користувачів, що не належать до категорії фахівців у галузі інформаційних технологій. До нього входять: блогери, студенти, лікарі, науковці, будівельники, історики, юристи, фінансисти, спортсмени, мандрівники, священики, митці, аграрії, письменники. Список можна продовжувати нескінченно.

Кількість інтернет-користувачів продовжить зростати і досягне рівня 5 млрд в наступні два роки.

#### **Аналіз публікацій**

Вебтехнології повністю змінили наші уявлення про роботу з інформацією та і з комп' ютером взагалі. Виявилось, що розробники не врахували головне «вузьке місце системи» взаємодії інтерфейсу з людиною. Традиційні параметри розвитку обчислювальної техніки − продуктивність, пропускна здатність, ємність пристроїв - цього не забезпечили. Несучасний механізм взаємодії людини з інформаційною системою стримував упровадження нових технологій і знижував вигоду від їх застосування. Коли інтерфейс між людиною і комп'ютером був спрощений до природності сприйняття звичайною людиною, стався безпрецедентний вибух інтересу до можливостей обчислювальної техніки.

Створення вебдодатків сьогодні є одним із найперспективніших напрямків діяльності для багатьох компаній, зайнятих у сфері високотехнологічних цифрових і комп'ютерних технологій. Будь-яка компанія має свій сайт. Це важливий елемент престижу, адже саме в інтернеті потенційні клієнти будуть в першу чергу шукати інформацію про фірму [2].

#### **Мета та постановка завдання**

Аналіз існуючих технологій розподіленого доступу до вебсайтів, обґрунтування вибору модуля розподіленого доступу до веб-сайту та інструментальних засобів для веб-розробників.

# **Аналіз існуючих технологій розподіленого доступу**

Вебресурс дозволяє представити інформацію про компанію та її продукт або послуги стисло й одночасно повноцінно. Найкраще для користувача, якщо сайт може повідомляти про новини фірми, про зміни в цінах або у режимі роботи, містити відгуки вдячних клієнтів чи відгуки невдоволених клієнтів. Але зовсім не кожна фірма має потребу у великому порталі зі складним дизайном і функціоналом. Іноді буває досить невеликого сайтувізитки, який можна зробити самостійно або ж замовити професіоналам за невелику плату.

Сучасність розробки сайту пояснюється такими факторами:

- швидкість подачі інформації широкому колу осіб;

- поліпшення іміджу компанії і підвищення її популярності;

- можливість організувати зворотний зв'язок з клієнтами;

- оперативний зв'язок з філіалами та представниками в різних кінцях країни і за кордоном;

- організація маркетингових досліджень;
- реклама і залучення покупців і клієнтів;
- збільшення трафіку.

Важливо розуміти, що жоден інший ресурс не дасть стільки переваг, скільки власний сайт, інтернет-магазин або будь-який інший вебресурс.

Розглянемо переваги і недоліки існуючих аналогів.

Rosetta Stone –  $\epsilon$  одним із найкращих сайтів для вивчення іноземних мов, але він має саму високу вартість оплати. За ці кошти ви можете вивчати мови на досить високому рівні, а також є можливість поглиблено зануритися в обрану вами мову з самого початку. Ще одною особливістю цього сайту є те, що переклад сайту підлаштовується під мову, яку ви вивчаєте, а сама програма спеціально розроблена так, що спочатку темп повільний, а в міру навчання він збільшується, і людині буде простіше зануритися в мовне середовище [3].

Busuu – це платформа для вивчення 12 іноземних мов. Поєднує у собі функції

навчального посібника, а також соціальної мережі для спілкування та взаємної допомоги учасників із різних країн. Сам вхід до аккаунта здійснюється через браузер, а також додатки на Android та IOS. Більше всього Busuu орієнтований на початківців, що дозволяє освоїти мову на початковому і середньому рівнях (від A1 до B2). На сайті також є тематичні курси для поглиблених знань у певній сфері. Ще є можливість отримати ліцензії будь-якої компанії, націлені на міжнародне співробітництво, пропонується корпоративне ліцензування для колективного навчання, організованого за допомогою адміністративної панелі. Всі пропозиції для компаній розраховуються залежно від співробітників, а сама тематика може бути скоригована з урахуванням сфери діяльності організації. Таким чином є можливість відстежувати підключення і стежити за прогресом у групах. Дана особливість також буде корисна і викладачам, і репетиторам [4].

LingQ – це величезний сайт, який дозволяє вивчати велику кількість різних мов, а саме: англійську, французьку, іспанську, японську, італійську, німецьку, російську, китайську, португальську, шведську, корейську, арабську, чеську, польську, голландську.

Сам процес навчання будується за таким принципом: кожен урок складається з текcту та аудіо. Вивчаючи урок, ви помічаєте слова, які вивчили і вони зберігаються в статистиці вашого навчання. Також у процесі навчання можна заробляти бали, які можна потім витратити на допомогу викладачів - живе спілкування, курси, перевірка письмових робіт. Самі бали можна купити за гроші або заробити, виконуючи обов'язки викладача або поповнюючи бібліотеку уроків [5].

Babbel – це сайт для самостійного вивчення мов, всього їх 14. Сам метод Babbel полягає в розвитку комунікативних навичок за допомогою фраз у розмовній мові. Крім сайту, ще існує мобільний додаток на Android та IOS. Сервіс підійде для початківців, які починають вивчення з базового або середнього рівня, на підставі цього і формується оптимальний навчальний план. Також сервіс надає різним компаніям корпоративне ліцензування, а розраховується воно залежно від кількості людей і їх сфери. Сам матеріал представлений у вигляді уроків довжиною 10-15 хвилин. На кожному уроці даються нові слова та фрази, а також вправи для їх запам'ятовування і тренування відповідних поточному рівню граматичних правил. Всі вивченні правила потрапляють у словник. А ще є можливість перемикатися між курсами, вибираючи тематики, які викликають найбільший інтерес. Вибрана мова інтерфейсу використовується не тільки для переказу виразів, але і для подання граматики в порівнянні. У мобільній версії доступний офлайн-режим, за умови попереднього завантаження необхідних даних [6].

## **Обґрунтування вибору модуля розподіленого доступу до вебсайту**

На даному сайті реєстрація здійснюється в обов'язковому порядку, оскільки без цього на вебсайт не потрапити. Коли користувач заходить на сайт, перед ним з'являється форма з даними. На формі реєстрації містяться такі поля і кнопки, як:

- ПІБ – в цьому полі користувач вводить інформацію про своє ім'я, прізвище та ім'я по батькові;

- Логін – дане поле призначене для введення нікнейма користувача;

- Email – в цьому полі вводиться поштова скринька користувача;

- Вкажіть стать – тут користувачеві потрібно вказати свою стать;

- Зображення профілю – тут користувач може вибрати картинку для свого профілю;

- Пароль – в даному полі користувач повинен придумати власний пароль для свого облікового запису;

- Підтвердження пароля - в цьому полі користувач підтверджує пароль.

Далі сайт перенаправляє користувача на сторінку з авторизацією, де він повинен ввести вже зареєстровані дані.

Якщо користувач забув свій пароль, він може натиснути на кнопку відновлення пароля. І його буде перенаправлено на нову сторінку, де він повинен вказати свій Email, на який прийде лист.

Користувачеві потрібно зайти на поштову скриньку і перейти за посиланням.

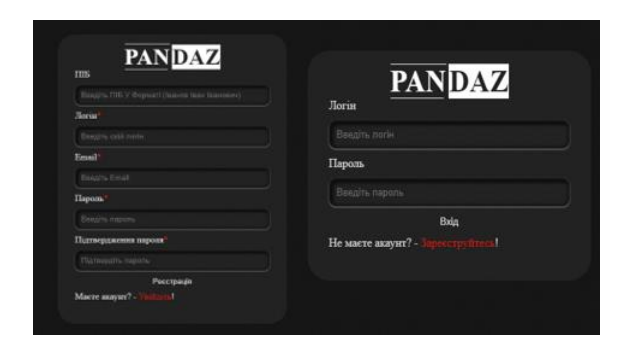

Рис. 1. Вигляд форми реєстрації та авторизації

Як тільки користувач перейшов за посиланням, його відразу перенаправляє на сторінку із зазначенням нового пароля. На сторінці відображаються два поля, а саме: новий пароль та підтвердження нового пароля.

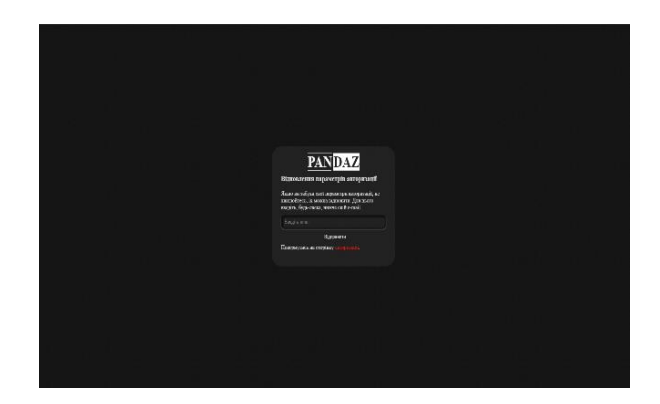

Рис. 2. Вигляд форми запиту на відновлення пароля

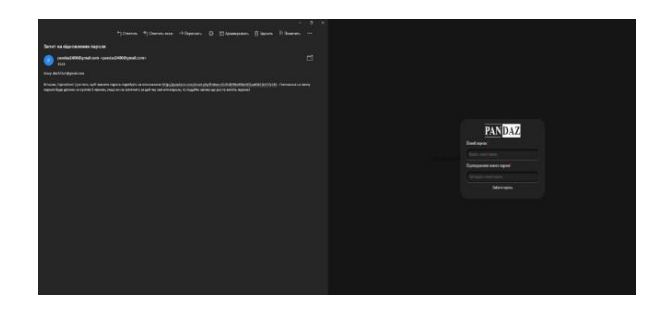

Рис. 3. Вигляд листа та форми відновлення пароля

Якщо користувач зміг таки зайти на свій профіль, то перед ним постає головна сторінка, на ній відображена основна інформація сайту, яку він несе для користувача.

Для того щоб почати вивчати іноземні мови, користувачеві потрібно спочатку отримати доступ до курсу. Для цього йому потрібно зайти на профіль, обрати потрібний курс та оплатити його, прикріпивши чек.

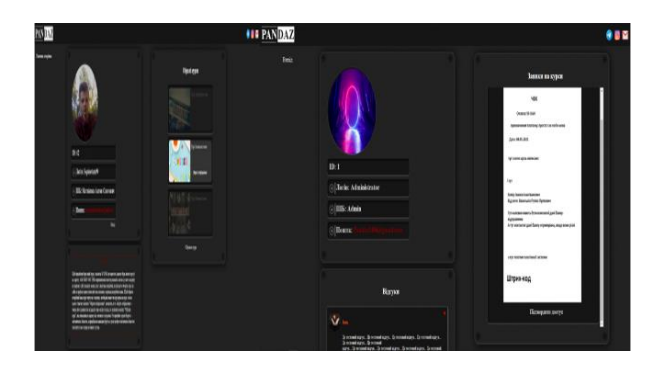

Рис. 4. Вигляд інтерфейсу вибору курсу та підтвердження адміністратором оплати

Як тільки користувач відправив чек, він приходить на аккаунт адміністратора, який повинен цей чек перевірити.

Після цього користувач буде мати доступ до курсу.

## **Інструментальні засоби, які використовувалися у роботі**

Редактори коду є важливим інструментом для веброзробників. Сучасні текстові редактори надають безліч інструментів і функцій, які допоможуть підправити код, мають підсвічування синтаксису для декількох мов, включають вбудовані завантаження файлів, звіти про помилки, пошук і заміну і багато іншого. Приклад найвідоміших редакторів: Sublime Text, TextPad, PhpStorm, Atom, Espresso,Visual Studio Code.

У даному випадку був обраний PhpStorm. Він є найбільш зручним та має найменшу кількість недоліків.

PhpStorm – це середовище розробки, яке по-справжньому розуміє ваш код. IDE забезпечує першокласну підтримку PHP, миттєво запобігає помилкам, надає точне автодоповнення і безпечний рефакторинг, а також дає можливість редагування коду на HTML, CSS і JavaScript.

У даної програми також є такі особливості. *Розумний редактор коду IDE,* який забезпечує розумне автодоповнення, підсвічування синтаксису, перевірку помилок, згортання фрагментів коду.

*Аналіз якості коду.* У програмі знаходяться сотні вбудованих інспекцій, які перевіряють код під час редагування, також дозволяють перевіряти весь проєкт на наявність помилок у коді. Багато дрібних синтаксичних помилок програма дозволяє виправляти миттєво. Для цього потрібно натиснути Alt + Enter, щоб переглянути список можливих виправлень.

*Зручна навігація і швидкий пошук.* Допомагає швидко перемикатися по самому коду й економити свій час, найбільше це стане в нагоді на великих проєктах [7].

Вебсередовище роботи з базами даних PhpMyAdmin.

При розробці вебресурсів або перенесення сайтів потрібно отримати доступ до БД - бази даних проєктів на сервері. Найпростіший метод - командний рядок. Інший варіант - графічний інтерфейс, що допомагає подати дані у вигляді ієрархічних списків. У цій роботі автори використали PhpMyAdmin – це популярний інструмент для роботи з БД, має

відкритий код, написаний на мові PHP. Працює через браузер, може бути інтегрований в інтерфейс програмного забезпечення або клієнтську панель управління хостингом.

У цій програмі також присутні такі особливості:

- адміністрування баз даних за допомогою веб-додатку;

- інтуїтивно зрозумілий вебінтерфейс;

- створення, копіювання, видалення, перейменування та зміна баз даних, таблиць, полів й індексів;

- phpMyAdmin переведений на 72 мови;

- створення складних SQL запитів із використанням Query-by-example (QBE - Запитза-зразком);

- експорт та імпорт баз даних за декілька кліків.

В інтернеті існує величезна кількість різних баз даних. Для того щоб управляти ними, є спеціальні системи. Їх всього декілька. Але найпопулярніша система це MySQL.

MySQL являє собою систему для керування базами даних. Використовується модель клієнт - сервер.

Основні переваги MySQL:

- багатопоточність, підтримка декількох одночасних запитів;

- оптимізація зв'язків із приєднанням багатьох даних за один прохід;

- записи фіксованої і змінної довжини;

- ODBC драйвер;

- гнучка система привілеїв і паролів;

- гнучка підтримка форматів чисел, рядків змінної довжини і міток часу;

- інтерфейс з мовами C і Perl, PHP;

- швидка робота, масштабованість;

сумісність з ANSI SQL;

- хороша підтримка з боку провайдерів послуг хостингу;

- швидка підтримка транзакцій через механізм InnoDB [8].

PHP - скриптова мова загального призначення, дуже часто використовується для розробки різних вебдодатків. Взаємодіє з великою кількістю хостинг-провайдерів та лідирує серед мов програмування, що використовуються при розробці вебсайтів. Дана мова програмування створена саме для ведення веброзробок і може впроваджуватися безпосередньо в програмний код вебсторінки. Головною відмінністю цієї мови скриптів від скриптів, які написані, наприклад, на C ++ або Perl - це те, що замість програми, яка формує HTML-код, створюється програмний код з декількома вбудованими командами PHP. Для того щоб інтегрувати код у PHP, його відокремлюють спеціальними початковим та кінцевим тегами, за допомогою яких процесор PHP визначає початок і кінець [9].

#### **Висновки**

У цій статті проаналізовано існуючі методи розподіленого доступу до вебсайту. Проаналізовано розроблені технологічні модулі, а саме:

- реєстрація та авторизація;
- форма запиту відновлення пароля;
- відновлення пароля;
- профіль адміністратора;
- модуль придбання курсів.

Також було проведено аналіз використаних інструментальних засобів, визначено їх переваги і недоліки та було зроблено обґрунтування того, чому саме вони були обрані.

#### **Література**

- 1. Тонкощі створення Web сайту. URL: http://library.zntu.edu.ua/virtual\_exhibition/web.html (дата звернення: 28.10.2022).
- 2. Програмні системи створення веб-сайтів,CMS. URL: http://www.znannya.org/?view=Web-Dev (дата звернення: 28.10.2022).
- 3. ТОП-10 програм для вивчення англійської мови. URL: https://kibit.edu.ua/top-10-programdlya-vivchennya-anglijskoi-movi/ (дата звернення: 28.10.2022).
- 4. Вивчення іноземних мов в інтернеті: Онлайнсервіс Busuu.com. URL: http://chumova.com/busuu-вивчення-іноземних-мов-онлайн.html (дата звернення: 28.10.2022).
- 5. LingQ Вивчайте мови з контенту який любите. URL: https://www.lingq.com/uk/ (дата звернення: 28.10.2022)
- 6. Babbel, Duolingo и Preply: де краще вчити мову? Порівняння програм. URL: https://preply.com/en/blog/duolingo-vs-babbel/ (дата звернення: 28.10.2022).
- 7. Mukund Chaudhary PHPStorm Cookbook, 2014. 254 p.
- 8. Thomson Laura PHP and MySQL Web Development (Developer's Library) 5th Edition. Addison-Wesley Professional, 2016. 688 p.
- 9. Nixon Robin Learning PHP, MySQL & JavaScript: With jQuery, CSS & HTML5. O'Reilly Media, 2018. 832 p.

#### **References**

1. *Tonkoshchi stvorennya Web – saytu.* (Subtleties of creating a Web-site) Available at:

http://library.zntu.edu.ua/virtual\_exhibition/web.html (accessed: 28.10.2022).

- 2. *Prohramni systemy stvorennya web-saytiv, CMS* (Software systems for creating websites, CMS). Available at: http://www.znannya.org/?view=WebDev (accessed: 28.10.2022).
- 3. *TOP-10 prohram dlya vyvchennya anhliysʹkoyi movy* (TOP-10 programs for learning English) Available at: https://kibit.edu.ua/top-10-programdlya-vivchennya-anglijskoi-movi/ (accessed: 28.10.2022).
- 4. *Vyvchennya inozemnykh mov v interneti: Onlaynservis Busuu.com* (Learning foreign languages on the Internet: Online service Busuu.com) Available at: http://chumova.com/busuu-вивченняіноземних-мов-онлайн.html (accessed: 28.10.2022).
- 5. *LingQ – Vyvchayte movy z kontentu yakyy lyubyte*  (LingQ – Learn languages from content you love) Available at: https://www.lingq.com/uk/ (accessed: 28.10.2022).
- 6. *Babbel, Duolingo y Preply: de krashche vchyty movu? Porivnyannya prohram* (Babbel, Duolingo and Preply: where is better to learn a language? Comparison of programs) Available at: https://preply.com/en/blog/duolingo-vs-babbel/ (accessed: 28.10.2022).
- 7. Mukund Chaudhary PHPStorm Cookbook, 2014. 254 p.
- 8. Thomson Laura PHP and MySQL Web Development (Developer's Library) 5th Edition. Addison-Wesley Professional, 2016. 688 p.
- 9. Nixon Robin Learning PHP, MySQL & JavaScript: With jQuery, CSS & HTML5. O'Reilly Media, 2018. 832 p.

**Фастовець Валентина Іванівна<sup>1</sup>** , к.т.н., доцент, кафедра інформатики та прикладної математики, тел. +380632840672[, tinafast2013@gmail.com,](about:blank)

**Матвієнко Антон Олегович<sup>1</sup>** , студент-магістр, тел. +380987516009[, daz123a1@gmail.com.](about:blank),

**Шуляков Владислав Миколайович<sup>1</sup>** , к.т.н., доцент, кафедра комп'ютерних технологій і мехатроніки, тел. +380931857595, jason07@ukr.net,

1Харківський національний автомобільно-дорожній університет, 61002, Україна, м. Харків, вул. Ярослава Мудрого, 25.

## **Study and implementation of distributed access technology for a web site**

*Abstract. Problem. The creation of WEB applications today is one of the most promising areas of activity for many companies engaged in the field of high-tech digital and computer technologies. Goal. The article analyzes the existing methods of distributed access to the website, developed materials on the principles and technologies of creating sites with distributed access. The creation of such modules as registration, authorization, password recovery, distributed access to courses was analyzed. The tools used to write a site are covered, namely a code editor, a database, and a programming language. In this article, we* 

*analyzed the existing methods of distributed access to the site. Methodology. The modernity of the site development is explained by the following factors: the speed of providing information to a wide range of people; improving the company's image and increasing its popularity; the ability to organize feedback with clients; operational communication with branches and representatives in different parts of the country and abroad; organization of marketing research; advertising and attracting buyers and clients; increase in traffic. Results. The developed technological and logical modules were analyzed, namely: registration and authorization; password recovery request form; password recovery; administrator profile; course acquisition module. Originality. If the user was able to enter his profile, then the main page appears in front of him, it displays the main information of the site, which it carries for a person.Practical value. An analysis of the tools used was also carried out, their advantages and disadvantages and the reason why they were chosen were determined.*

*Keywords*: *Javascript, html, css, php, mysql database, phpMyAdmin environment, distributed access.*

**Fastovets Valentyna Ivanivna**, Assoc. Prof, cand. eng. sc., department of informatics and applied Mathematics, тел. +380632840672,

[tinafast2013@gmail.com](about:blank)

**Matviienko Anton Olegovych**, student-master's degree, tel. +380987516009, [daz123a1@gmail.com.](about:blank)

**Shuliakov Vladislav Mikolayovytch<sup>1</sup>** , Assoc. Prof, cand. eng. sc., department of computer technologies and mechatronics, tel. +380931857595, [jason07@ukr.net](about:blank)

Kharkіv National Automobile and Highway University, 25, Yaroslava Mudrogo str., Kharkiv, 61002, Ukraine.